$$
\mathcal{T} \vee \mathcal{F} - \mathcal{W} \mathcal{D} \tau_b
$$

### 青木繁伸

### 2020 年 3 月 17 日

### 1 **目的**

二重クロス集計表としてまとめられた二変数について,ケンドールの τ*<sup>b</sup>* を計算する。

# 2 **使用法**

import sys sys.path.append("statlib") from xtest import Kendall\_tau\_b Kendall\_tau\_b(f, verbose=False)

#### 2.1 **引数**

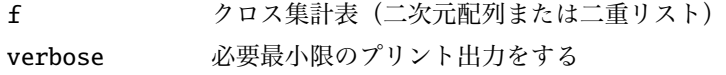

### 2.2 **戻り値の名前**

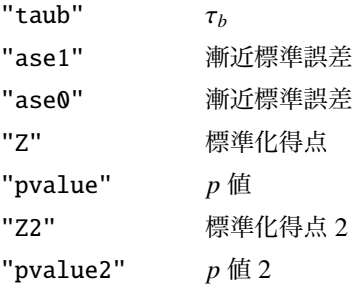

# 3 **使用例**

```
d = [[0, 3, 1, 1],[1, 4, 4, 0],
     [1, 3, 0, 1],
```

```
[1, 0, 1, 0]]
import sys
sys.path.append (" statlib ")
from xtest import Kendall_tau_b
a = Kendall_tau_b (d, verbose=True)
   tau b = -0.18065ase1 = 0.20432ase0 = 0.20678Z value = -0.87363p value = 0.38232
Z value 2 = -1.14558p value 2 = 0.25197
print(a[" taub "])
```

```
-0.18065152032833257
```
上の例の d は, 以下に示す x と y のクロス集計表である。 x と y のケンドールの順位相関係数はケンドールの τ<sub>b</sub> ということである。

statlib.multi の cor() で計算してみる。

```
x = \begin{bmatrix} 2 & 3 & 4 & 1 & 1 & 1 & 2 & 2 & 2 & 2 & 3 & 3 & 3 & 3 & 1 & 2 & 2 & 2 & 2 & 4 & 1 & 3 \end{bmatrix}y = [1, 1, 1, 2, 2, 2, 2, 2, 2, 2, 2, 2, 2, 3, 3, 3, 3, 3, 3, 4, 4]
import sys
sys.path.append (" statlib ")
from multi import cor
b = cor(x, y, method="Kendall")
```

```
Kendall's correlation coefficient = -0.181
```
print(b["r"])

-0.1806515203283326

statlib.xtest の cor test() で計算してみる。

```
from xtest import cor_test
c = cor\_test(x, y, method="Kendall", verbose=False)print ("tau) = ", c ["estimate"], " p value =", c ["pvalue"])
```
tau\_b =  $-0.18065152032833257$  p value = 0.3507034029433831

Python では scipy.stats.kendalltau である。

```
from scipy.stats import kendalltau
kendalltau (x, y)
```
KendalltauResult(correlation=-0.18065152032833257, pvalue=0.3507034029433831)